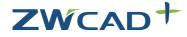

**Cost-effective CAD** 

## ZWCAD+ 2012 Quick Start Guide

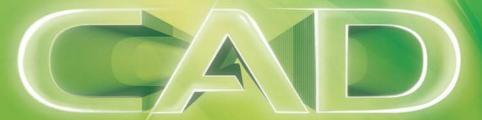

#### Standalone

| I.1. Standalone Installation                                   | 2 |
|----------------------------------------------------------------|---|
| L2. Standalone Activation                                      | 3 |
| 1.2.1. Activating automatically (via the internet)             | 4 |
| 1.2.2. Activating manually (no internet is available)          | 5 |
| L3. Standalone License Return                                  | 7 |
| 1.3.1. Returning your license automatically (via the internet) | 8 |
| 1.3.2. Returning manually (no internet is available)           | 9 |

### Network

| 2.1. Server Installation                                       | 13 |
|----------------------------------------------------------------|----|
| 2.2. Server Activation                                         | 14 |
| 2.2.1. Activating automatically (via the internet)             | 14 |
| 2.2.2. Activating manually (no internet is available)          | 15 |
| 2.3. Server Configuration                                      | 17 |
| 2.4. Starting Licensing                                        | 19 |
| 2.5. Server License Return                                     | 21 |
| 2.5.1. Returning your license automatically (via the internet) | 22 |
| 2.5.2. Returning manually (no internet is available)           | 23 |
| 3.1. Client Installation                                       | 26 |
| 3.2. Client Activation                                         | 27 |
| 3.2.1. Requesting a Floating License                           | 28 |
| 3.2.2. Borrowing a License                                     | 29 |
| 3.3. Client License Return                                     | 31 |
| 3.3.1. Returning a floating license                            | 31 |
| 3.3.2. Returning a borrowed license                            | 32 |

# Overview

There are two authorization methods for ZWCAD+, standalone and network. You need to choose one of them according to the license you purchased.

#### Standalone

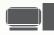

The standalone version does not necessarily require a network connection to function. It can work offline after being successfully activated. Refer to Standalone if you have purchased a standalone license.

#### |Network|

The local area network consists of a license server issuing licenses resulting in more than one client receiving authorizations from the server to run. Refer to Network if you have purchased a network license.

If you plan to install your current ZWCAD+ onto another computer or have to do it because of a software or hardware change, e.g. replacing hardware in an existing computer, or when reformatting a system hard drive, you need to return your license(s). Refer to the Return procedure.

Conventions used in this guide:

- Bold characters refer to on-screen clickable contents, such as a name of a button.
- Italic characters refer to proper names involved in these procedures.
- NOTE refers to explanatory notes, usually with an asterisk (\*) indicating the corresponding content.

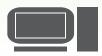

# Standalone

The standalone version does not necessarily require a network connection to function. It can work offline after being successfully activated.

Refer to the following chapters if you have purchased a standalone license.

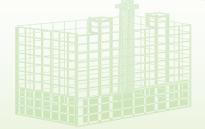

### 1.1. Standalone Installation

It will start automatically once the CD is inserted.

Follow the steps shown below

- 1. Click the **Install** button.
- 2. Tick the checkbox of **ZWCAD+ 2012**.
- 3. Choose to install additional **Fonts** and **Teaching Movies**.
- 4. Untick the checkbox of **Network License** Manager.
- 5. Continue by clicking the **Next** button.
- 6. Tick to accept the license agreement and click the **Next** button.
- 7. **Specify** the installation location and click the **Next** button.
- 8. The installation will start and you will be taken to the finish page. Choose your favorite user interface Ribbon/Classic.
- 9. Click Finish when done.

10. It's recomended to restart your computer.

You have already installed ZWCAD+. There are just a few more steps to activate it.

Refer to Standalone Activation for details.

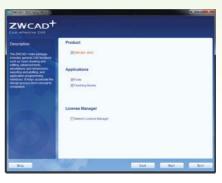

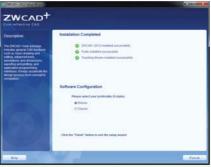

### 1.2. Standalone Activation

Activation is a license validation procedure, by which ZWCAD+ obtains the license limits that apply to your license, including but not limited to, a time limit, enabling of features and the activated license is automatically locked to your hardware and operating system. Once activated, the license continues working on the computer with no further communication required with anything else.

| 20 ZWCAD+ 20 | 12 License Manager          |              | - × |
|--------------|-----------------------------|--------------|-----|
|              | Detailed Information of Lie | cense Status |     |
|              | License Code:               |              |     |
|              | Product Version:            |              |     |
|              | Expiration Date:            |              |     |
|              | State:                      |              |     |
|              | License To:                 |              |     |
|              |                             |              |     |
|              | Activate                    | Return       |     |

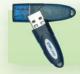

If your ZWCAD+ came with a dongle, just plug it into your computer that has ZWCAD+ installed. Launch the *ZWCAD*+ *License Manager* from the Windows Start Menu and click **Activate** on the screen. Choose **Dongle Activation**. Review the *Product ID* shown on the page. Fill in your license code and the required user information. Click **OK** when done. You'll see a success page with your license information. There are two methods for you to activate ZWCAD+ depending on your internet connectivity. (Except if you purchased a dongle\*). Choose one of the two methods below

1.2.1. Activating automatically (via the internet)

If your ZWCAD+ came with a license code consisting of 24 characters, you need to use this to activate your ZWCAD+.

Follow instructions below

- 1. Launch the *ZWCAD*+ *License Manager* from the Windows Start Menu.
- 2. Click Activate on the screen.
- 3. Click Soft-Key Activation.
- 4. Click Online Activation.
- 5. Fill in your license code and click Verify.
- 6. Fill in the required user information.
- 7. Click **OK** when done. You'll see a success page with your license information.

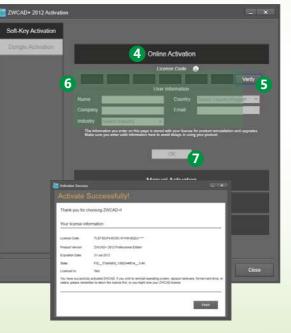

#### 1.2.2. Activating manually (no internet is available)

If your ZWCAD+ came with a license code consisting of 24 characters, you need to use this to activate your ZWCAD+.

Follow instructions below

- 1. Launch the ZWCAD+ License Manager from the Windows Start Menu,
- 2. Click Activate on the screen.
- 3. Click Soft-Key Activation.
- 4. Choose Manual Activation.
- 5. Fill in your license code.
- 6. Click Generate to save an activation request file (an .xml file named after your license code).
- 7. Take the activation request file to another computer connected to the internet.
- 8. Open the web browser and go to www.zwsoft.com/en/license.
- 9. Fill in your license code and the required user information.
- 10. Click **Submit** and you will be navigated to a page called *Manage Entitlements*.
- 11. Click Manual Activation on the page.
- 12. Upload your request XML file and click Submit.
- 13. Click Save To File on the coming page and save the file as responseXML.
- 14. Take this responseXML back to the computer with ZWCAD+ installed.
- 15. Go to the page you generated the activation request file and click **Locate** to upload the responseXML.
- 16. Click **OK** when done. You'll see a success page with your license information.

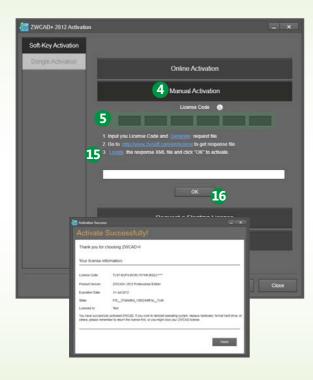

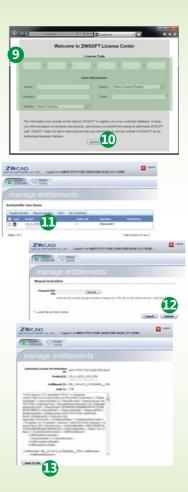

### 1.3. Standalone License Return

A return procedure is to deactivate your ZWCAD+ on the old system before activating it on the new system. If you plan to install your current ZWCAD+ onto another computer or have to do it because of a software or hardware change, e.g. replacing hardware in an existing computer, or when reformatting a system hard drive, you need to return your license(s).

| 201 ZWCAD | 12 License Manage | r                                | _ × |
|-----------|-------------------|----------------------------------|-----|
|           | Detailed Ir       | nformation of License Status     |     |
|           |                   |                                  |     |
|           | License Code:     | TLS7-EUP4-DC8C-WYHK-BQZJ-****    |     |
|           | Product Version:  | ZWCAD+ 2012 Professional Edition |     |
|           | Expiration Date:  | 31-Jul-2012                      |     |
|           | State:            | Enabled                          |     |
|           | License To:       | Test                             |     |
|           |                   |                                  |     |
|           | Activate          | Return                           |     |

**Note** If you cannot perform the *RETURN* procedure due to an unexpected software crash or hardware failure, you need to contact the local dealer from whom you purchased your software license(s).

If your ZWCAD+ is now working normally, a planned reinstallation is to be fully controlled and operated by yourself. Just follow instructions below to complete the whole procedure.

Choose one of the two methods below.

1.3.1. Returning your license automatically (via the internet)

#### Follow instructions below

- 1. Launch the ZWCAD+ License Manager from the Windows Start Menu.
- 2. Click Return on the screen.
- 3. Click Online Return.
- 4. Review your license code shown on the page.
- 5. Click **OK** to confirm. You'll see a success message.

Your ZWCAD+ has been deactivated. Now it's ready to be activated on the new system.

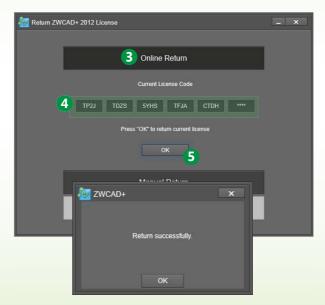

1.3.2. Returning manually (no internet is available)

Follow instructions below

- 1. Launch the ZWCAD+ License Manager from the Windows Start Menu.
- 2. Click **Return** on the screen.
- 3. Click Manual Return.
- 4. Review your license code shown on the page.
- 5. Click Generate to save a return request file (a .xml file named after FID\_xxxxx).
- 6. Take the return request file to another computer connected to the internet.
- 7. Open the web browser and go to www.zwsoft.com/en/license.
- 8. Fill in your license code.
- 9. Click **Submit** and you will be navigated to a page called *Manage Licenses*.
- 10. Click Manage Licenses on the page.
- 11. Click Manual Return.
- 12. Upload your return request file and click Submit.
- 13. Click Save To File on the coming page and save the file named responseXML.
- 14. Take this responseXML back to the computer with ZWCAD+.
- 15. Go to the page you generated the return request file and click Locate to upload the responseXML.
- 16. Click **OK** when done. You'll see a success message.
- Your ZWCAD+ has been deactivated successfully.

Now it's ready to be activated on the new system.

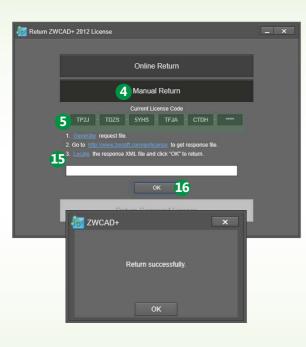

|                  | the local designation                                                                                                    |                                                                                                    | 1120X                | Alex .                             |                                                                    |         |
|------------------|----------------------------------------------------------------------------------------------------|----------------------------------------------------------------------------------------------------|----------------------|------------------------------------|--------------------------------------------------------------------|---------|
|                  | 1                                                                                                    | Nelcome t                                                                                                    | ZWSOFTL              | lcense Cent                        | ter                                                                |         |
|                  |                                                                                                    |                                                                                                    | Lisense Code         |                                    |                                                                    |         |
| 8                | 1.                                                                                                    |                                                                                                    | +                    | (*)                                |                                                                    |         |
|                  |                                                                                                    |                                                                                                    |                      |                                    |                                                                    |         |
|                  |                                                                                                    |                                                                                                    | User Informatio      |                                    |                                                                    | - 113.4 |
|                  | 144 ( ) ( )                                                                                                    |                                                                                                    |                      | Barland Color                      | nyfiepe.                                                           |         |
|                  | tite (                                                                                                    |                                                                                                    | 2 15                 | e.::                               |                                                                    |         |
| 1.00             | ante deventionen                                                                                                    | 19. L.                                                                                                    |                      |                                    |                                                                    |         |
| 1                | e silvenatur yna p<br>o rhenyd abod or<br>er. DiffiCPT does n<br>dwitied thairens Pa                                                                                                    | products and ser<br>t set or otherwise                                                                                                    | score, and employ pr | or benefit more track              | urter database, to le<br>g ar authorized 201<br>tode of 20160FT of | 10#7    |
| CAL              |                                                                                                    |                                                                                                    |                      |                                    | •                                                                  |         |
|                  |                                                                                                    |                                                                                                    |                      |                                    |                                                                    |         |
| 9112             |                                                                                                    |                                                                                                    |                      |                                    |                                                                    |         |
| A stars          | (Herod Report) (S                                                                                                    | en la Na 🗎 Prot                                                                                                    | 1                    |                                    |                                                                    |         |
| 1                | ter Maded                                                                                                    | -                                                                                                    | tions Court Sugar    | of Tops ( Full Date<br>10 Nov 17.0 | Revent                                                             |         |
| -                |                                                                                                    |                                                                                                    |                      |                                    | member of rans 1.                                                  |         |
| 41               |                                                                                                    |                                                                                                    |                      |                                    |                                                                    |         |
|                  |                                                                                                    |                                                                                                    |                      |                                    |                                                                    | 177 is  |
|                  | ZWCAD                                                                                                    | en.en las                                                                                                    |                      |                                    |                                                                    |         |
|                  | Decel DALININ                                                                                                    | Contraction                                                                                                    |                      |                                    |                                                                    | 8       |
|                  | Contrast                                                                                                    | Contraction of the local division of the local division of the loc |                      |                                    |                                                                    | 0       |
|                  | mana                                                                                                    | ge lice                                                                                                    |                      |                                    |                                                                    | •       |
|                  | Manual Rotar                                                                                                    | ge licer                                                                                                    | nses                 |                                    |                                                                    | •       |
|                  | Manual Rotar                                                                                                    | ge licer                                                                                                    | 1565                 |                                    |                                                                    | •       |
|                  | Manual Rotar                                                                                                    | ge licer                                                                                                    | nses                 |                                    |                                                                    |         |
|                  | Manual Rotar                                                                                                    | ge licer                                                                                                    | 1565                 |                                    | e dest surten, well                                                | •       |
|                  | Remain and the set                                                                                                    | ge licer                                                                                                    | 1565                 |                                    |                                                                    | •       |
| e                | Canada Canada<br>Manual Refue<br>- Segural Sta                                                                                                    | ge licer                                                                                                    | 1565                 |                                    | e dest surten, well                                                | •       |
| -                | Hannel Kelar<br>Hannel Kelar<br>Hannel Kelar<br>Hannel Kelar                                                                                                    | At here                                                                                                    | 1585<br>(Jana)       |                                    | e dest surten, well                                                | Ē       |
| -                | Manage I                                                                                                    | ge licer<br>seen to be<br>to see                                                                                                    | 1585<br>(Jana)       |                                    | e dest surten, well                                                |         |
| -                | Manual Artes<br>Manual Artes<br>Manua | Annual Contractions                                                                                                    | 1585<br>(Jana)       |                                    | e dest surten, well                                                |         |
| -                | Partie for Autor                                                                                                    | An intervention of the second second se                                                                                                    | 1585<br>(Jana)       |                                    | e dest surten, well                                                |         |
| -                | Partie for Autor                                                                                                    | An and a second second se                                                                                                    | 1585<br>(Jana)       |                                    | e dest surten, well                                                |         |
| a 01221222222204 | Contraction of the order<br>Contraction of the order<br>Contraction of the                                                                                                    | And the second second s | 1585<br>(Jana)       |                                    | e dest surten, well                                                |         |
| 4012672352525252 | Partie for Autor                                                                                                    | An and a second second se                                                                                                    | 1585<br>(Jana)       |                                    | e dest surten, well                                                |         |

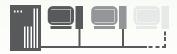

## Network

The local area network consists of a license server and more than one client. A license server authorizes clients by issuing licenses to them. A client requests a license from the license server through the local area network connection. The server and the client need to be installed and configured respectively to establish the relationship.

If you have purchased a network license, refer to the following chapters, which will guide you through the procedure of installation, activation and configuration before you start to use ZWCAD+ both on the server and the clients.

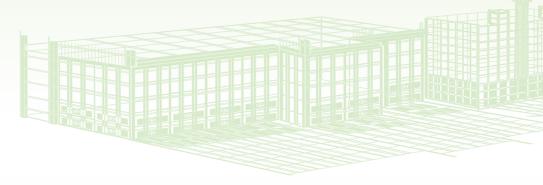

### License Server

A license server authorizes clients by issuing licenses to them. The following chapters will guide you through the procedure of installation, activation, configuration and how to start.

Additionally, it's important to know how to do a Standalone License Return if you have to change the installation.

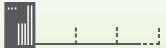

### 2.1. Server Installation

If you have a network license code (usu. with multiple licenses), where the client gets authorization, the ZWCAD+ Network License Manager has to be installed on the server.

It will start automatically once the CD is inserted.

Follow the steps shown below

- 1. Click the **Install** button.
- 2. Tick the checkbox of **Network License** Manager.
- 3. Untick the checkbox of **ZWCAD+ 2012**.
- 4. Continue by clicking the **Next** button.
- 5. Tick to accept the license agreement and click the **Next** button.
- 6. **Specify** the installation location and click the **Next** button.
- 7. The installation will start and you will be taken to the finish page. Click **Finish** when done.
- 8. It's recomended to restart your computer.

You have already installed the Network License Manager. Refer to *Server Activation* for details in order to start licensing.

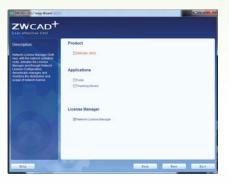

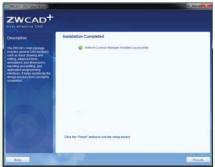

### 2.2. Server Activation

When the installation of the ZWCAD+ Network License Manager has been completed on the server, you are required to activate it to start the licensing service.

Choose one of the two methods below

2.2.1. Activating automatically (via the internet)

Follow instructions below

- 1. Launch the ZWCAD+ Network License Manager from the Windows Start Menu.
- 2. Click Activate on the screen.
- 3. Fill in your license code and quantity to be used.
- 4. Click Verify.
- 5. Fill in the required user information.
- 6. Click **Activate** when done. You'll see a success message.

There are still a few more steps in order to start licensing.

Refer to Server Configuration for details.

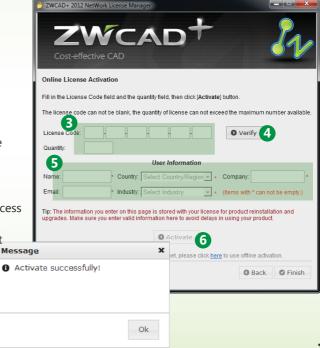

2.2.2. Activating manually (no internet is available)

Follow instructions below

- 1. Launch the ZWCAD+ Network License Manager from the Windows Start Menu.
- 2. Click Activate on the screen.
- 3. Click here.
- 4. Fill in your license code and quantity to be used.
- 5. Click Generate to save an activation request file (a .xml file named after your license code).
- 6. Take the activation request file to another computer connected to the internet.
- 7. Open the web browser and go to www.zwsoft.com/en/license.
- 8. Fill in your license code and the required user information.
- 9. Click Submit and you will be navigated to a page called Manage Entitlements.
- 10. Click Manual Activation on the page.
- 11. Upload your activation request XML file and click **Submit**.
- 12. Click Save To File on the coming page and save the file as responseXML.
- 13. Take this responseXML back to the computer with ZWCAD+ installed.
- 14. Go to the page where you generated the activation request file and click **Browse** to upload the responseXML.
- 15. Click Activate when done. You'll see a success message.

There are still a few more steps in order to start licensing.

Please refer to Server Configuration for details.

| 👌 ZWCAD+ 2012 N                             | etWork License Manager                                                                                                    |              |
|---------------------------------------------|----------------------------------------------------------------------------------------------------|--------------|
| Z۱                                          | WCAD+                                                                                                    | Sa           |
| Cost-effec                                  | ctive CAD                                                                                                    |              |
| Step1: Generate                             | Request XML File                                                                                                    |              |
| Fill Licer A ode                            | and Quantity of license,then click [Generate] button to generate reque                                                          | st XML File. |
| License Code:                               | Quantity:                                                                                                    | O Generate   |
| Please go to <u>www.</u><br>Step3: Activate | esponse XML File<br>zwsoft com/en/license to get the response file.<br>step2,and click [Activate] button.<br>e: Browse O Activa | te <b>()</b> |
| Cancel                                      | Message X                                                                                                    | O Finish     |
|                                             | Ok                                                                                                    |              |

| A constraint of a constraint of a constraint o       | Luca cal<br>Use a cal<br>Use a cal<br>U | and and and and                                                        | A-ICX Andres                                                                                                    |                                                                | •     |
|----------------------------------------------------------------------------------------------------|----------------------------------------------------------------------------------------------------|------------------------------------------------------------------------|----------------------------------------------------------------------------------------------------|----------------------------------------------------------------|-------|
|                                                                                                    |                                                                                                    | Welco                                                                  | me to ZWSOFT License                                                                                                    | Center                                                         |       |
|                                                                                                    |                                                                                                    | 0                                                                      | Lisense Code                                                                                                    |                                                                |       |
|                                                                                                    |                                                                                                    |                                                                        |                                                                                                    | 26 (r (                                                        |       |
|                                                                                                    |                                                                                                    |                                                                        | User Information                                                                                                    |                                                                |       |
|                                                                                                    |                                                                                                    | Refer                                                                  | * Clurby bee                                                                                                    | et Country Report                                              | •     |
| And the second sector and the second sector and the second sector and the second sector and the second sector and the second sector and the second sector and the second sector and the second sector and the second sector and the sector and the sec       | And the second section of the second section of the section of the second section of the second section of the                                                                                                    | Cargory                                                                | 7 Inf                                                                                                    |                                                                |       |
| And what has an a part what has the AC 2000 IF 14 works in a set of what what has a set of what work is a set of what we have a set of what we have a set        | branches de la de la de                                                                                                    | manna Level today                                                      | 100                                                                                                    |                                                                |       |
|                                                                                                    |                                                                                                    | 1                                                                      |                                                                                                    |                                                                |       |
|                                                                                                    |                                                                                                    | The advertation your provide with<br>you informed about our products : | be used by 2009OFT to regular you in<br>and aerotoes, and erosise you benefit to                                                                                                    | our customer database, to lease<br>on being an authorized 2005 | IOFT  |
|                                                                                                    |                                                                                                    |                                                                        | menunge prevente your artise and an art                                                                                                    | yone subside of 2V/SOFT in                                     | aut : |
| And a set of a set of       |                                                                                                    |                                                                        | [hand 9                                                                                                    |                                                                |       |
| And a set of a set of       |                                                                                                    | 1                                                                      |                                                                                                    |                                                                |       |
| And a set of a set of       |                                                                                                    | CAD                                                                    |                                                                                                    | E input                                                        |       |
|                                                                                                    | Anago entitlements  Arity of the second second seco                                                                                                    | ALTERNAL DE FLERE PORTE DE SEREN                                       | PERSONAL DISCONTINUES.                                                                                                    |                                                                |       |
| add Land Land Land Land Land Land Land L                                                                                                    | debied werden werden we                                                                                                    | Co Break                                                               |                                                                                                    |                                                                |       |
| add Land Land Land Land Land Land Land L                                                                                                    | debied werden werden we                                                                                                    |                                                                        |                                                                                                    |                                                                |       |
| Image: Second Second                               |                                                                                                    | table Line Down                                                        |                                                                                                    |                                                                |       |
| A DATA DE LA DEL LA DEL       | An under das and<br>and an under das and and and and and and and and<br>and and and and and and and and and and                                                                                                    | CADINE Name Articles   Port                                            | Vev Dethate                                                                                                    |                                                                |       |
| A DATA DE LA DEL LA DEL       | An under das and<br>and an under das and and and and and and and and<br>and and and and and and and and and and                                                                                                    | 10                                                                     | Committee Participant                                                                                                    | Partners .                                                     |       |
|                                                                                                    |                                                                                                    |                                                                        |                                                                                                    |                                                                |       |
| The set of the set of the set of        | The second second                                                                                                    |                                                                        |                                                                                                    | Table number of rows 1.                                        |       |
| Image: entitlements:         Image: entitlements:                                                                                                    | Image: entitlements         Record Advance         Image: entitlements         Image: entitlements <td>ZWCAD</td> <td>Logard is an associated which it is the</td> <td></td> <td></td>                                                                                                    | ZWCAD                                                                  | Logard is an associated which it is the                                                                                                    |                                                                |       |
| Image: entitlements:         Image: entitlements:                                                                                                    | Image: entitlements         Record Advance         Image: entitlements         Image: entitlements <td>CE MAR OT</td> <td>tecase -</td> <td></td> <td></td>                                                                                                    | CE MAR OT                                                              | tecase -                                                                                                    |                                                                |       |
| Image: A contraction       Image: A contraction                                                                                                    |                                                                                                    |                                                                        |                                                                                                    |                                                                |       |
|                                                                                                    |                                                                                                    |                                                                        | anopements                                                                                                    |                                                                |       |
|                                                                                                    |                                                                                                    |                                                                        |                                                                                                    |                                                                |       |
|                                                                                                    |                                                                                                    |                                                                        |                                                                                                    | The set for start parties i use                                |       |
|                                                                                                    |                                                                                                    |                                                                        |                                                                                                    |                                                                | 1     |
|                                                                                                    |                                                                                                    | Fianate file and this failent                                          | 6                                                                                                    | Const                                                          |       |
|                                                                                                    |                                                                                                    |                                                                        |                                                                                                    |                                                                |       |
| manage entitlements     manage in entitlements     manage in entitlements     manage in entitlements     manage in entitlement     manage in entitlement     manage intet            | manage entitlements market in an entitlements market in an entitlements market in an entitlement market in an entitlement                                                                                                    | ZWCAD                                                                  |                                                                                                    |                                                                | •     |
| A manufal taum to Athen and a manufal taum to Athen and at       | Construct for Later and the second second se                                                                                                    | CE Trans Offices                                                       |                                                                                                    |                                                                |       |
| A manufal taum to Athen and a manufal taum to Athen and at       | Construct for Later and the second second se                                                                                                    | manade entit                                                           | lements                                                                                                    |                                                                | -     |
| Handbord International Conference on Conference on Co            | Handbook in the contract of the contract of the contract                                                                                                    | where the first states                                                 |                                                                                                    |                                                                |       |
| Additional (In the constraint on the constraint on the constraint        | Additional (In Proceeding Control of Control of Control                                                                                                    | Considered United Tor Activities                                       | AND POP TO DESIGN AND                                                                                                    |                                                                |       |
| Late 1: 40 Line 20 Line 20 Lin       | Late 1: 40<br>Lateral Control Control Co                                                                                                    |                                                                        |                                                                                                    |                                                                |       |
| <pre>share to the second second secon</pre> | <pre>status termination ( Section Annual Section Annual Annual Section Annual Annual Section Annual Annual Section Annual Annual Annua</pre>                                                                                                    | Sold To:                                                               | 18                                                                                                    |                                                                |       |
|                                                                                                    |                                                                                                    | Char general 17 manhap 174 P                                           | A Contractor - Anna A                                                                                                    |                                                                |       |
|                                                                                                    |                                                                                                    | The life Assessment on Assessment                                      | approximate in Arguidt                                                                                                    |                                                                |       |
|                                                                                                    |                                                                                                    | Education Schweitz All                                                 |                                                                                                    |                                                                |       |
|                                                                                                    |                                                                                                    | -Turnets of Consult Assoc                                              | And Address of the owner, which the owner, which the owne |                                                                |       |
|                                                                                                    |                                                                                                    | the local stars in a                                                   | Territoria State State                                                                                                    |                                                                |       |
|                                                                                                    |                                                                                                    | Antonia and and                                                        |                                                                                                    |                                                                |       |
|                                                                                                    |                                                                                                    | - Alterative Cale                                                      | The Assessment                                                                                                    |                                                                |       |
|                                                                                                    | Aver la fat                                                                                                    |                                                                        |                                                                                                    |                                                                |       |

### 2.3. Server Configuration

There are still a few settings to configure in order to start licensing after activation.

Follow instructions below

- 1. Launch the ZWCAD+ Network License Configuration from the Windows Start Menu.
- 2. Go to the tab **Config Services**.
- 3. Select (or type to create) a name for the network licensing service.
- 4. Find and specify the paths to the following three necessary\* files, *lmgrd.exe*, *LicenseFIle.lic*, *debug.log*.
- 5. Tick the two check boxes on the tab.
- 6. Click **Save Service** to save all the above information as a new configuration.
- 7. Go to the first tab Service/License File.
- 8. Choose Configuration using Services.
- 9. Select the name specified just now.

Now the license server is ready to issue licenses to clients.

Refer to Starting Licensing to issue licenses to the clients.

Note You have to find the three necessary files to continue. They are usually located by default in the installation folder of the *ZWCAD*+ *Network License Manager*.

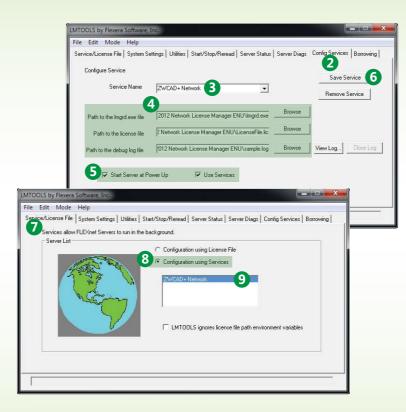

### 2.4. Starting Licensing

Once you finished the configuration, the server is ready to start issuing licenses to clients.

Follow instructions below

- 1. Go to the tab **Start/Stop/Reread**.
- 2. Review the service you have configured and saved. It's highlighted in the dialog box.
- 3. Click Start Server. Normally it will start licensing now.
- 4. Go to the tab Server Status to double check if the server's working.
- 5. Click Perform Status Enquiry\*.
- 6. See the text box below to confirm the status. You will see the total amount of licenses that has been issued.

Now the license server is issuing licenses to clients.

Refer to Client Installation and Client Activation to setup clients.

Normal Please perform an enquiry of the server status after configuration to ensure the server had been properly configured and has started working.

| Settings Utilities Stat/Stop/Reread Server Status Server Diags Config Services Borrowing<br>FLEXnet license services installed on this computer<br>Server 3 Stop Server Reflead License File<br>Force Server Shutdown<br>NOTE: This box must be checked to shut down a license server |
|----------------------------------------------------------------------------------------------------|
| art Server 3 Stop Server Reflead License File<br>Force Server Shuldown<br>NDTE: This box must be checked to shul down a license server                                                                                                    |
| ced settings >> Force Server Shutdown<br>NOTE: This box must be checked to shut down a license server                                                                                                    |
| ced settings >> Force Server Shutdown<br>NDTE: This box must be checked to shut down a license server                                                                                                    |
| NUTE: This box must be checked to shut down a license server                                                                                                    |
|                                                                                                    |
|                                                                                                    |
| Stat/Stop/Reread Server Status Server Diags Config Services Borrowing  Options Individual Daemon Individual Feature Server Name                                                                                                    |
| MASTER) v11.9                                                                                                    |
|                                                                                                    |

### 2.5. Server License Return

A return procedure is to deactivate your ZWCAD+ on the old system before activating it on the new system. When replacing hardware on an existing server, or when reformatting a system hard drive, you will also need to return your license(s) to ZWSOFT in advance. All the borrowed licenses at the clients should be returned before proceeding with a successful server license return. Refer to Client License Return for details.

Note If you cannot perform the RETURN procedure due to an unexpected software crash or hardware failure, you need to contact the local dealer from whom you purchased your software license(s).

Choose one of the two methods below to return the server's license.

2.5.1. Returning your license automatically (via the internet)

#### Follow instructions below

- 1. Launch the ZWCAD+ Network License Manager from the Windows Start Menu.
- 2. Click Return on the screen.
- 3. Click Online.
- 4. Confirm by clicking **OK**. You'll see a success message if the license has been returned.
- 5. Click **OK** to finish.

Your license has been deactivated successfully. Now it's ready to be activated on the new server.

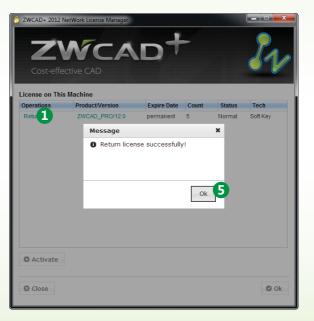

2.5.2. Returning manually (no internet is available)

Follow instructions below

- 1. Launch the ZWCAD+ Network License Manager from the Windows Start Menu.
- 2. Click Return on the screen.
- 3. Click Offline.
- 4. Continue by clicking **OK**.
- 5. Click Generate to save a return request file (a .xml file named after FID\_xxxxx).
- 6. Take the return request file to another computer connected to the internet.
- 7. Open the web browser and go to www.zwsoft.com/en/license.
- 8. Fill in your license code.
- 9. Click **Submit** and you will be navigated to a page called *Manage Licenses*.
- 10. Click Manage Licenses on the page
- 11. Click Manual Return.
- 12. Upload your return request file and click Submit.
- 13. Click Save To File on the coming page and save the file named responseXML.
- 14. Take this responseXML back to the server with the ZWCAD+ Network License Manager.
- 15. Go to the page where you generated the return request file and click **Browse** to upload the responseXML.
- 16. Click Return when done. You'll see a success message.

Your license has been deactivated successfully.

Now it's ready to be activated on the new server.

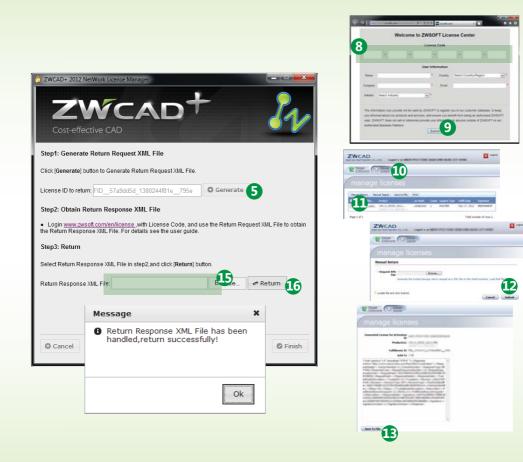

### Client

A client requests a license from the license server through a local area network connection. The following chapters will guide you through the procedure of installation and activation.

Additionally, it's important to know how to do a Standalone License Return if you have to change the installation.

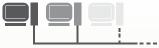

### 3.1. Client Installation

It will start automatically once the CD is inserted.

Follow the steps shown below

- 1. Click the **Install** button.
- 2. Tick the checkbox of **ZWCAD+ 2012**.
- 3. Choose to install additional **Fonts** and **Teaching Movies**.
- 4. Untick the checkbox of **Network License** Manager.
- 5. Continue by clicking the Next button.
- 6. Tick to accept the license agreement and click the **Next** button.
- 7. Specify the installation location and click the **Next** button.
- 8. The installation will start and you will be taken to the finish page. Choose your favorite user interface Ribbon/Classic.
- 9. Click Finish when done.

10. It's recomended to restart your computer.

You have already installed ZWCAD+. There are just a few more steps to activate it.

Refer to Client Activation for details.

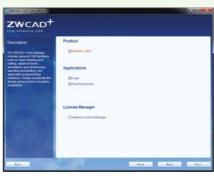

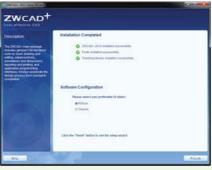

### 3.2. Client Activation

To start using ZWCAD+ on a client computer, you need to get issued a license from the license server in the local area network. Please double check to ensure you have connected to the server.

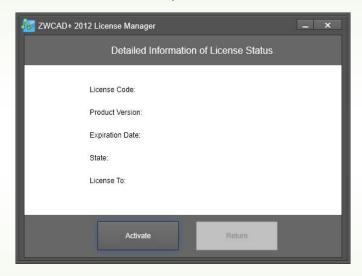

Choose one of the two methods to use ZWCAD+ below

3.2.1. Requesting a Floating License

First connect your computer to the server and follow the steps below to activate your ZWCAD+.

#### Follow instructions below

- 1. Launch the *ZWCAD*+ *License Manager* from the Windows Start Menu.
- 2. Click Activate on the screen.
- 3. Click Soft-Key Activation.
- 4. Choose Request a Floating License.
- 5. Fill in the IP address or the name of the server.
- 6. Click OK when done.
- 7. Close ZWCAD+ License Manager and launch ZWCAD+.

Launch the ZWCAD+ application to confirm it had been activated successfully.

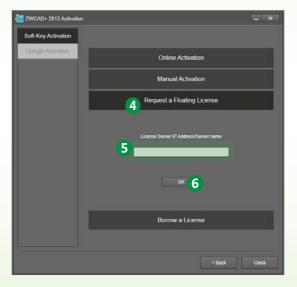

#### 3.2.2. Borrowing a License

If you want to use ZWCAD+ as a standalone, disconnected from the server, you will need the license code to continue.

If you already have the license code, Follow the instructions below to borrow a license for standalone use.

- 1. Launch the ZWCAD+ License Manager from the Windows Start Menu.
- 2. Click **Activate** on the screen.
- 3. Click Soft-Key Activation.
- 4. Choose **Borrow a License**.
- 5. Fill in the license code (must be the identical to the server's).
- 6. Fill in the license server IP address or server name.
- 7. Do not change the default **Port** value 27000 if it's not specified yet.
- 8. Specify the validity period\* you want to use ZWCAD+ on your computer.
- 9. Click **OK** when done. You'll see a success page with your license information.
- 10. Close ZWCAD+ License Manager and start ZWCAD+.

Now your ZWCAD+ can work by itself in standalone mode.

**Note** If you want to quit the standalone mode before the expiration date you specified, you need to go through the RETURN procedure.

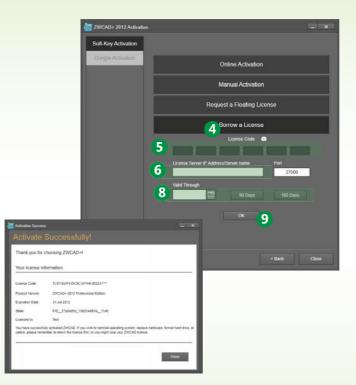

### 3.3. Client License Return

There are two methods to return your license if you temporarily do not need to run ZWCAD+ on your system.

#### 3.3.1. Returning a floating license

Normally a client with a floating license does not need to return the license to terminate the authorization.

#### Follow instructions below

- 1. Launch the *ZWCAD* + *License Manager* from the Windows Start Menu.
- 2. Uncheck the box *Enable network floating license*.
- 3. Click **X** to quit.

Your ZWCAD+ has been deactivated.

Refer to *Standalone Activation/Client Activation* for reactivation.

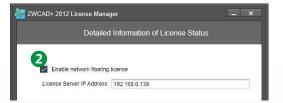

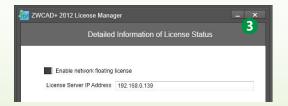

#### 3.3.2. Returning a borrowed license

To terminate a borrowed license before the expiration date, you need to return your borrowed license.

#### Follow the steps below

- 1. Launch the *ZWCAD*+ *License Manager* from the Windows Start Menu.
- 2. Click Return on the screen.
- 3. Choose Return Borrowed License.
- 4. Review the information (license code, server IP and port) shown on the page.
- 5. Click **OK** to finish.

Your ZWCAD+ has been deactivated.

Refer to *Standalone Activation/Client Activation* for reactivation.

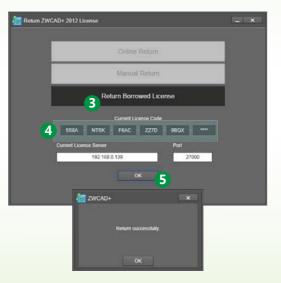

#### **ZWCAD DESIGN CO., LTD.**

Add: Rm. 508, No. 886, Tianhe North Rd., Guangzhou, 510635, China Tel: +86-20-38289780 Fax: +86-20-38288676 Email: sales@zwsoft.com www.zwsoft.com

Copyright 2012 ZWCAD Design Co., Ltd. All rights reserved.